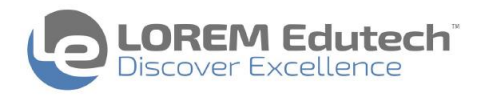

## **Effective use of Microsoft Project for Project Success**

*BASED ON EXHAUSTIVE EXPERIENCE OF WORKING ON MICROSOFT PROJECT*

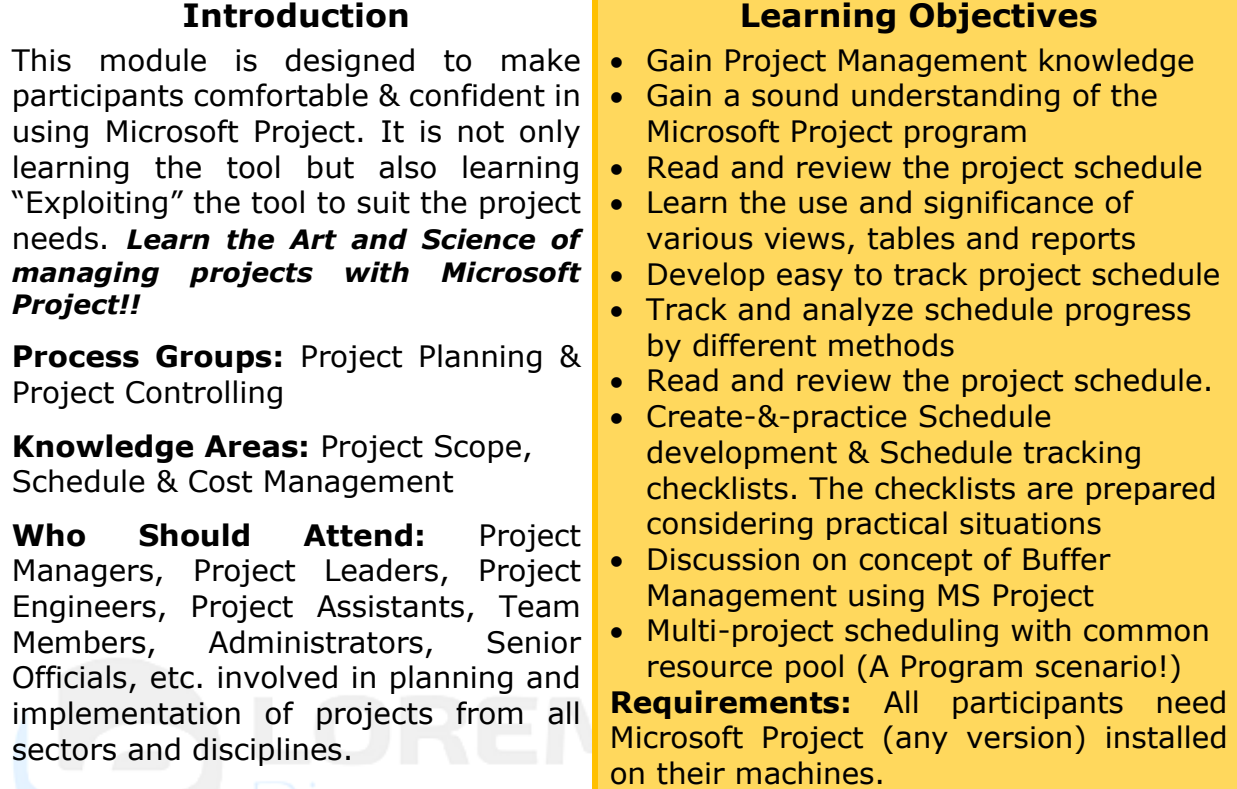

**Duration:** 2 days (14 hours)

## **COURSE OUTLINE**

- $\checkmark$  Introduction & expectation setting
- ✓ Overview of MSP: What is MSP? , Objections against MSP
- $\checkmark$  Reading a schedule in MSP: Project statistics, auto filters & custom filters, "Viewing Work, Duration, Cost", Task usage view- overview, resource usage view- overview, sample case study and schedule reading assignment
- $\checkmark$  Writing/developing project schedule in MSP: Flow of writing a project schedule, Gantt view & formatting, task dependency types & significance, use of task entry view, task types & significance, task constraints, resource sheet details & significance, Project & resource calendars
- $\checkmark$  Resource allocation & leveling
- $\checkmark$  Concept of baseline, Understanding the process of changing the baseline
- $\checkmark$  Tracking/updating plan in MSP: Different ways of updating the plan, 'Tracking Gantt' view, Project Tracking assignment, scheduling & tracking checklists
- $\checkmark$  Project status reporting using MSP & concept of Buffer Management using MSP
- ✓ Scheduling multi-projects (program) using Microsoft Project

❑❑❑

## Page  $1/1$

**LOREM Edutech Private Limited**

Pl # 29/2, "Kaustubha", Sahajanand Society, Kothrud, Pune - 411038. Maharashtra, India CIN: U80904PN2017PTC171683, Phone: +91 - 20 - 29525949, Mobile: +91 - 9822653549 Contact: [info@loremedutech.com,](mailto:info@loremedutech.com) Visit us at: [www.loremedutech.com](http://www.loremedutech.com/)